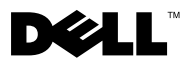

## О предостережениях

ОСТОРОЖНО! ОСТОРОЖНО! Указывает на потенциальную опасность повреждения оборудования, получения травмы или на угрозу для жизни.

# Рабочая станция Dell Precision™ T1500 Справочный лист с информацией по установке и функциям

## Вид спереди и сзади

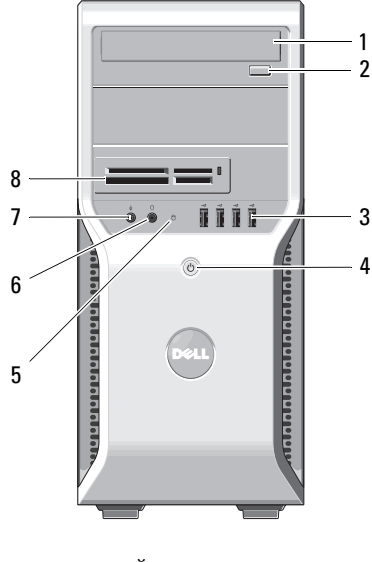

- 
- 3 разъемы USB 2.0 (4) 4 кнопка питания
- 5 индикатор доступа к диску 6 разъем для наушников
- 

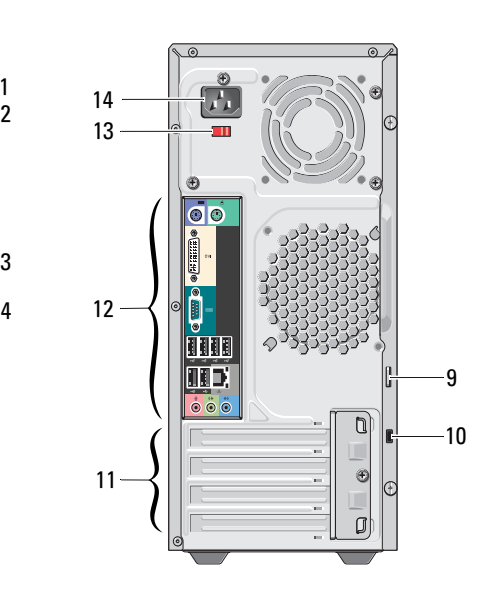

- 1 оптический дисковод 2 кнопка извлечения оптического диска
	-
	-
- 7 разъем микрофона 8 устройство чтения карт памяти (дополнительно)

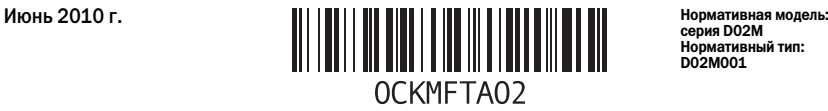

серия D02M .. — -----<br>мативный тип: D02M001

- проушина для навесного замка 10 гнездо защитного кабеля
	-
- слоты для плат расширения (4) 12 разъемы задней панели
- переключатель напряжения 14 разъем питания

#### Задняя панель

- 
- 
- 

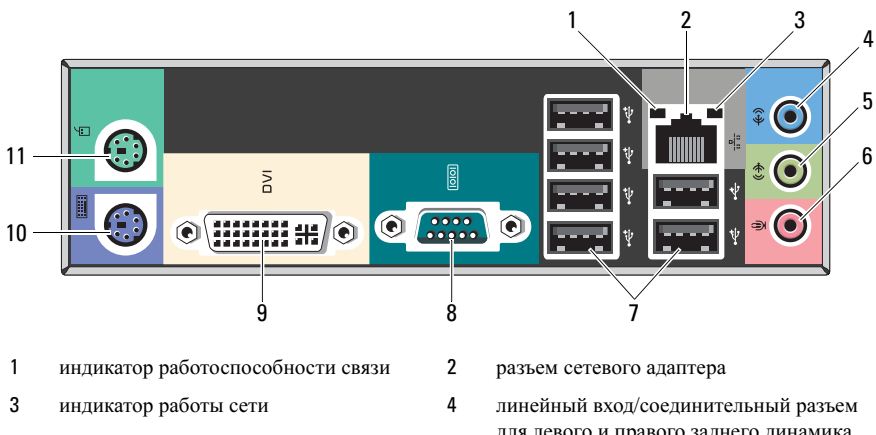

- линейный выход/соединительный разъем для левого и правого переднего динамика
- 
- 

Ű

соединительный разъем PS/2 (мышь)

- для левого и правого заднего динамика
- разъем микрофона/центрального/ низкочастотного динамика
- 7 USB 2.0 connectors (6) 8 последовательный порт
- 9 разъем DVI-I 10 соединительный разъем PS/2 (клавиатура)
	- ПРИМЕЧАНИЕ. Разъем DVI–I доступен только для набора микросхем Intel*®* H57 Express.

## Быстрая настройка

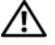

ОСТОРОЖНО! Перед тем как приступить к выполнению операций данного раздела, прочитайте указания по технике безопасности, прилагаемые к компьютеру. Дополнительные сведения о передовой практике в области техники безопасности см. на веб-узле www.dell.com/regulatory\_compliance.

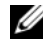

ПРИМЕЧАНИЕ. Некоторые устройства могут не входить в комплект поставки, если вы их не заказали.

- 1 Подсоедините монитор, используя только один из следующих кабелей.
	-

**a** белый кабель DVI; **b** кабель DisplayPort;

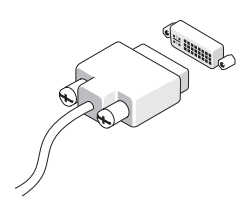

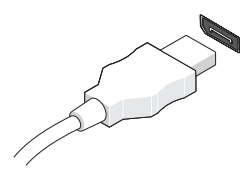

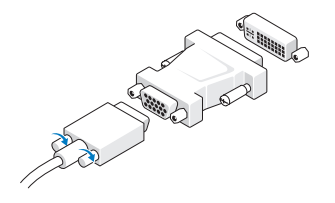

c кабель VGA для адаптера DVI; d кабель DVI к адаптеру DisplayPort;

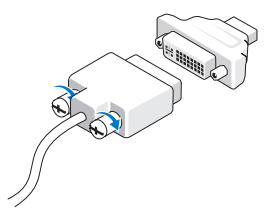

e кабель VGA для адаптера DisplayPort.

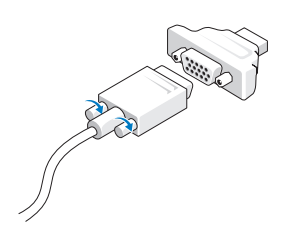

2 Подключите клавиатуру или мышь USB (дополнительно).

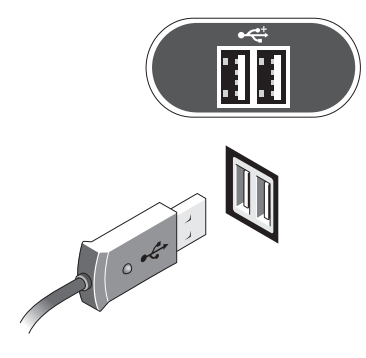

- - ⋖
- 6 Нажмите кнопки питания на мониторе и на компьютере.
	- $\sqrt{c}$

3 Подсоедините сетевой кабель (дополнительно).

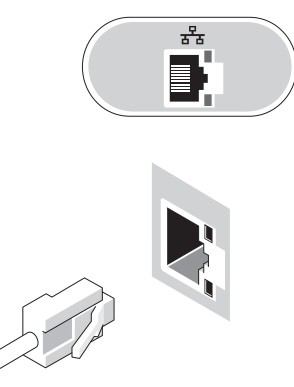

4 Подключите модем (дополнительно). 5 Подключите кабель (или кабели) питания.

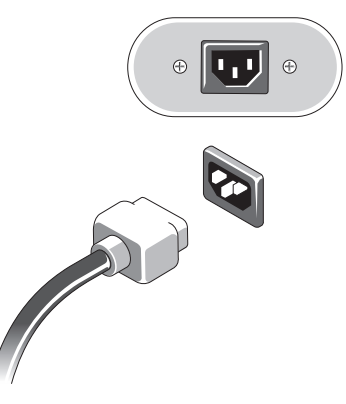

### Технические характеристики

ПРИМЕЧАНИЕ. Технические характеристики приводятся в минимальном объеме в соответствии с требованиям законодательства в сфере поставок компьютерной техники. Более полный и актуальный перечень технических характеристик данного компьютера см. на веб-сайте support.dell.com.

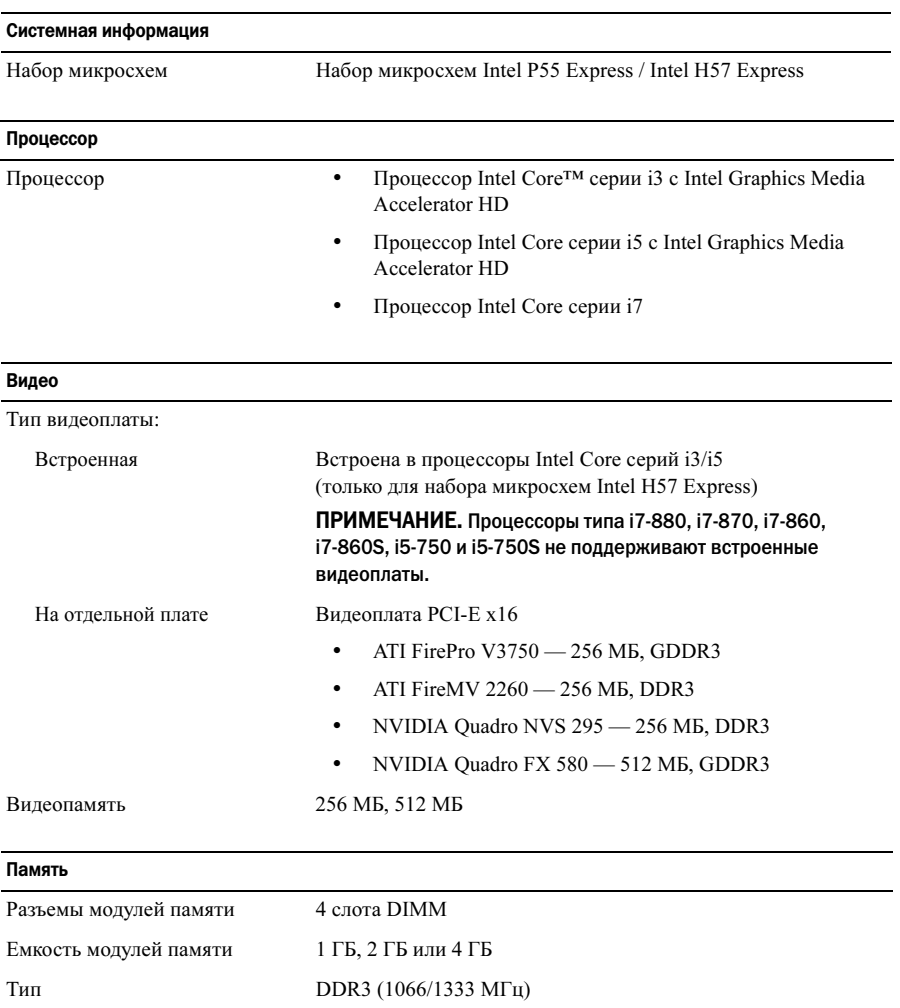

Минимальный объем памяти 1 ГБ Максимальный объем памяти 16 ГБ

#### Диски и дисководы

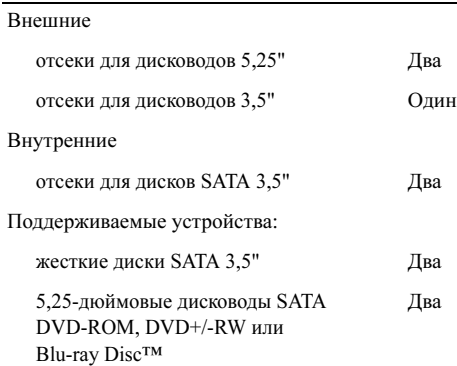

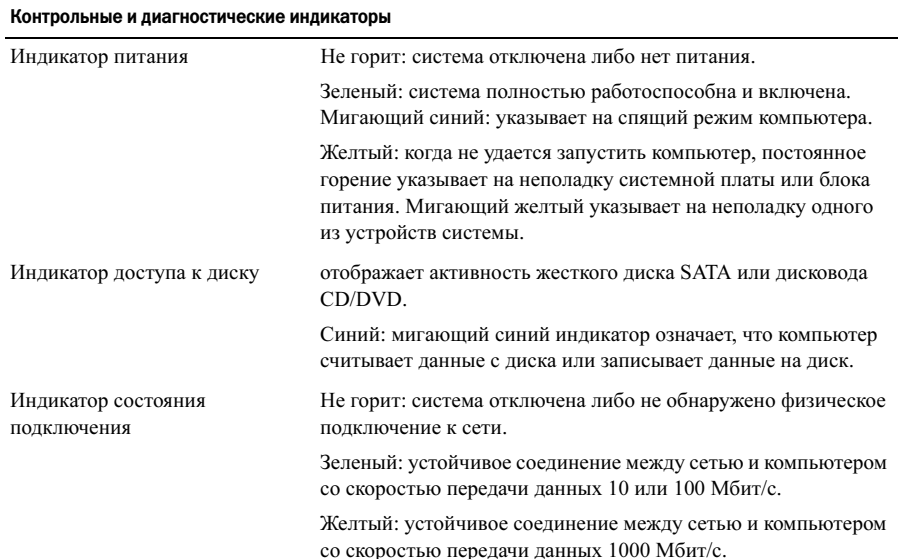

## Электропитание Мощность 350 Вт Максимальная теплоотдача 1837 БТЕ/ч (для блока питания 350 Вт) ПРИМЕЧАНИЕ. Тепловыделение рассчитывается исходя из номинальной мощности блока питания. Напряжение 100 В – 127 В/200 В – 240 В, 50 Гц – 60 Гц, 10/5 А (важные сведения по поводу выбора диапазона напряжения см. в инструкциях по технике безопасности, входящих в комплект поставки компьютера) Батарейка типа «таблетка» Литиевая батарейка типа «таблетка» CR2032, 3 В Физические характеристики Высота 370,40 мм Ширина 170,00 мм Глубина 433,78 мм Масса 7,95-10,50 кг Требования к окружающей среде Температура: Для работы От 10 до 35 °C

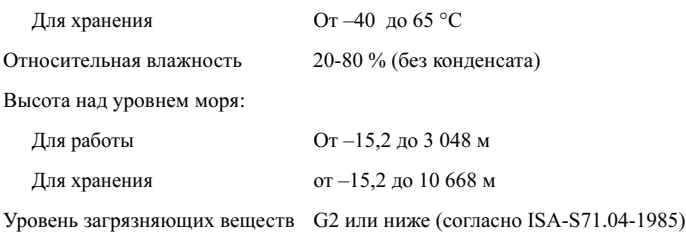

в атмосфере

#### Источники дополнительной информации и ресурсов

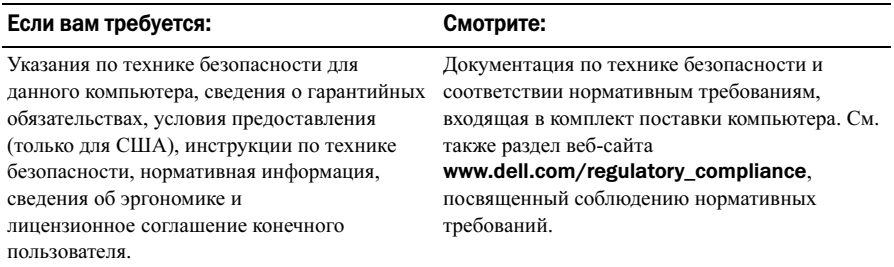

<sup>—&</sup>lt;br>Информация, включенная в<br>© 2009–2010 Dell Inc. Все пр:<br>Воспроизваление этих мотері Информация, включенная в состав данного документа, может быть изменена без уведомления. © 2009–2010 Dell Inc. Все права защищены. Напечатано в Польше.

Воспроизведение этих материалов в любой форме без письменного разрешения Dell Inc. строго запрещается.

Товарные знаки, используемые в тексте данного документа: Dell, логотип DELL и Dell Precision являются товарными знаками корпорации Dell.  $Blu$ -ray Disc является товарным знаком Blu-ray Disc Association. *Intel* является зарегистрированным товарным знаком, а  $Core$ — товарным знаком корпорации Intel в США и других странах.

В данном документе могут использоваться другие товарные знаки и торговые марки для указания фирм, заявляющих свои права на такие товарные знаки и торговые марки, или продуктов этих фирм. Корпорация Dell Inc. не заявляет прав ни на какие товарные знаки и торговые марки, кроме собственных.